## SAP ABAP table T7EHS00 DIA CHAT {Cause of Diagnosed Illness (Text Table)}

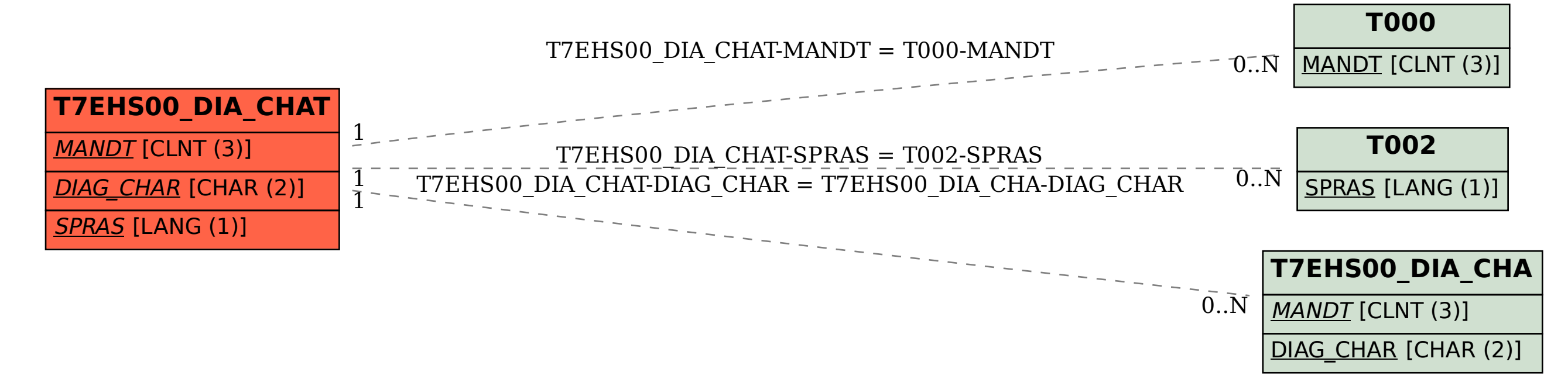